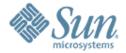

# URE living all over me

**Stephan Bergmann** 

Sun Microsystems

## URE living all over me stephan.bergmann@sun.com

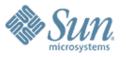

- 1 Where URE comes from...
- 2 ...what it has to offer...
- 3 ...and what it lacks
- 4 Using URE
- 5 The future

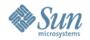

## The History of UNO

- A component model designed to program OOo:
  - via both add-ons and external applications;
  - in different programming languages (C++, Java, OOo Basic, ...).
- Influenced by Java, COM, Corba, ...
- Some iterations needed to bring it into its current form, "UNO 3."
- Adventure trips into the world of remote, client–server scenarios ("webtop," RVP).

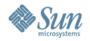

### **UNO Runtime Environment**

- By popular (and paying customer's) demand, UNO got extracted from OOo 2.0.
- URE 1.0 is an independent, stable product that will evolve in backward-compatible ways.
- Every large application of today has its own component model. UNO will probably not safe the world. (Or will it?)

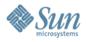

#### What You Get

 Reasonably transparent, reasonably efficient, and type-safe universal method invocation:

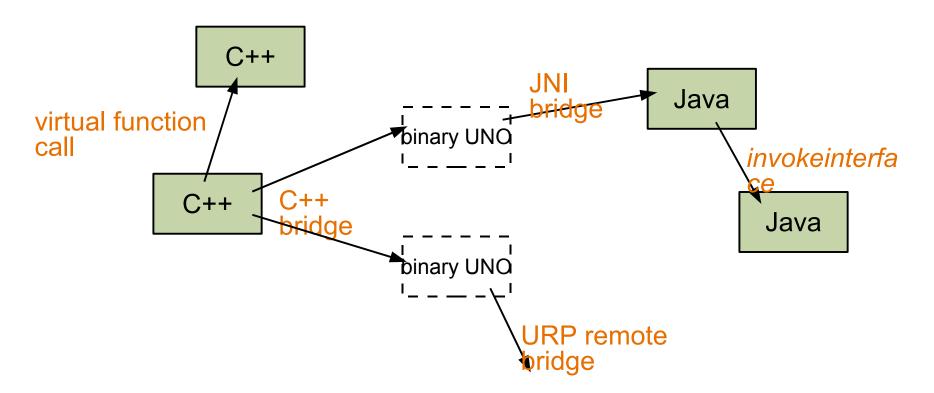

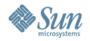

## What You Get, cont.

- An infrastructure to build applications from components.
  - Using the uno executable, an application's XMain is just a component (and uno does all the necessary bootstrapping).
- An infrastructure to add new components with well-defined interfaces to applications.
  - > Extensible/scriptable applications.
  - Service pools shared by multiple applications ("type-safe dynamic libraries").

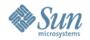

## What You Get, cont.

- Little excess baggage (no need to compile in stubs for all the different interfaces and services used).
- Stability: no backward-incompatible changes.
- Cross-platform standards.
- Well-documented:
  - > http://udk.openoffice.org
  - > Developer's Guide
  - > dev@udk.openoffice.org

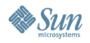

#### Pitfalls of Distributed UNO

- Tries to be remote transparent. Except for:
  - > DisposedException;

> XComponent/XEventListener on a Bridge

```
Proc A (1) crash

(2) local bridge disposed

Proc B

(3) DisposedException crash?)
```

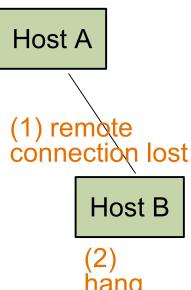

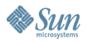

## Pitfalls of Distributed UNO, cont.

 A UNO object is not known by its home, but by its route:

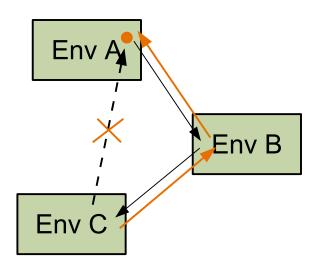

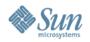

## Pitfalls of Distributed UNO, cont.

 In interface design, one size does not fit all:

```
> sequence<Data> getData();
vs.
```

```
> interface XDataSequence {
    long count();
    Data get([in] long index);
};
XDataSequence getData();
```

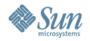

## Security?

- Malicious processes:
  - At the URP level, access to UNO processes is handled by access rights of the operating system.
- Malicious components:
  - A native (C++) component cannot reasonably be controlled. (Running it in its own uno process is a minimal form of sandboxing.)
  - In principle, Java components could be controlled by Java's fine-grained security mechanisms.

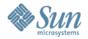

#### **Practical URE**

- Download platform-standard installation sets from ftp://ftp.stardiv.de/pub/OpenOffice.org/developer/ ure\_1\_0/ (or any other mirror).
- Program it with the OOo SDK:
  - > tools like *idlc*;
  - UNOIDL files and C++ headers;
  - > make environment (optional).
- Tests and examples in uretest.zip (CVS module ure).

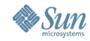

#### **URE on Your Machine**

- Well-known home at /opt/openoffice.org/ure.
- Version dependencies tracked by standard platform mechanisms (rpm on Linux).
- Deployment of additional types and services:
  - > per machine in /etc/opt/ure;
  - > per user in ~/.ure;
  - > per application.

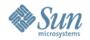

### **Future Enhancements: URE**

- Component deployment: from regcomp to OOo's unopkg (which is too big configuration data, document templates, ...).
- OOo services:
  - > Universal Content Broker?
  - > Configuration?
- Split the SDK and the Developer's Guide?
- Include more UNO-enabled languages in the URE (Python!).

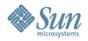

#### **Future Enhancements: OOo**

- No longer duplicate parts of URE in an OOo installation:
  - reduce size;
  - independent update cycles.
- Versioning/signing UNO components is desirable for OOo. It might be so for other applications as well.
- If UNO gains more widespread use, OOo and other applications can interact with each other more easily.

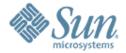

## Where's the cursor? Where's the eraser?

—Mark E. Smith